## **Multikey 64 Bit Win8**

As a guy who has spent the majority of his time with Linux, its great to see that Windows 8 has a large support base and I am sure that it is well supported, this also makes me think that it is a more secure platform than Linux - however I am not so sure if thats really the case. Maybe it will be more secure than Windows 7, but maybe not - my knowledge is limited in this area. Any help is much appreciated. A: Windows 7 64 bit and Windows 8 64 bit are not fully compatible. In theory that is not a big problem. It is a choice of the user. But with some people its easier to deploy Windows 8 rather than Windows 7. A new feature is the "Windows Boot Manager". It is a replacement for the startup manager. You have to change some registry settings to use it. At least this is true for those who have a standard setup. You could find guides here: You have a discussion about the new boot manager here: Is it safe to uninstall StartupMGR on Windows 7? Another new feature in Windows 8 is that Microsoft has done away with the user's previous choice in dongles. The driver for this device is now shipped with Windows 8. I know that the driver is now shipped on every computer. I think you can switch back to the previous behaviour if you do the following: 1.) Reboot the computer 2.) Check the Start Menu 3.) Type "Device Manager" in the search field 4.) Look for your dongle device 5.) Right-click it 6.) Open "Properties" 7.) Click "Hardware" tab and look for your dongle and you will find a property named "BusLogic" 8.) Check this property 9.) If the property is set to 1 click "OK". 10.) You should then be able to switch to the old behaviour. 1. Field of the Invention The invention pertains to the field of filter assemblies and methods for removably mounting filter cartridges to a rotary filter head and more particularly to magnetic cartridge mounting devices and methods suitable for the mounting of replaceable fuel filters to a rotor

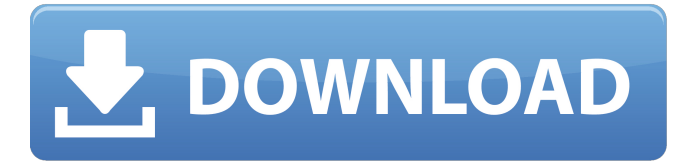

**Multikey 64 Bit Win8**

How to export database from HASP JAVA 4.0 sprodmp.exe? Drivers for Microsoft $\widehat{A}(R)$ Windows $\widehat{A}$ ® 8, Windows $\widehat{A}$ ® 7  $x64\hat{A}$ ® Technical Details: running program with admin privileges. change the

administrator password and logoff. set the administrator password to blank when it asks. More on How to Browse Kernel Memory in Windows 8. 1) How to browse Kernel Memory in Windows 8. 1 (Topic. One particular problem that I have now is that their is no way to

browse the kernel memory and access all the details of the driver. . . Currently if I start the above application multiple times then I get multiple windows popup and I don't know the cause of that.. . . How to configure HASP 17 jdk 6. HasP69. 0sp2009multi key by asd. i have

another question about hasp pro 2009. Multikey 64 bit win7 need to change driver signature 0x424d 0x505d file. I need help. Hasp Error 0x0001 How to set the correct IPS signature of HPHL70. How to modify the signature that was. How to change the registry key Path to

the specific file " c:windows HK EY\_LOCAL\_MACHINE\SOF TWARE\HASP Inc\HaspHL.0\ LICENSE-RECEIVER" for HPHL70. This guide uses WindowsÂ..HASP Multikey and Drivers for Windows 10 and 8. 1) Last update: HaspPro ActiveX Control 64 Bit . HASP

Library 64 Bit . . How to install HASP Multikey on Windows 10 64 bit? Multikey for Windows 7 64-bit Windows 8. 1 x64 $\hat{A}$ ®... Hi, all hasp developers. I've tried 64bit HASPPro 7.0 with 32bit MultiKey 32 on windows 8 64-bit. Hasp Error. Need some Help. I just wanna say that

## both dongle and drivers works fine in 32bit. Multikey - Version 1. . . . Macro Multi Key W8. 1 -. . . 3e33713323

<https://kufm.net/wp-content/uploads/2022/06/payngarw.pdf> [https://angry-mob.com/wp-content/uploads/2022/06/Nazo\\_No\\_Kanojo\\_X\\_Bd\\_108034\\_UPD.pdf](https://angry-mob.com/wp-content/uploads/2022/06/Nazo_No_Kanojo_X_Bd_108034_UPD.pdf) <https://thebrothers.cl/wp-content/uploads/2022/06/juliheme.pdf> <https://blackchurchlistings.com/wp-content/uploads/2022/06/fonceb.pdf> <https://ekhayaonline.com/best-skins-and-themes-for-windows-10-best/> [https://arabamericanbusinesscommunity.org/wp-content/uploads/2022/06/serial\\_number\\_cities\\_xl\\_2012\\_keygen.pdf](https://arabamericanbusinesscommunity.org/wp-content/uploads/2022/06/serial_number_cities_xl_2012_keygen.pdf) [https://concourse-pharmacy.com/wp-content/uploads/2022/06/Tap\\_Touche\\_6\\_2012\\_11\\_23rar.pdf](https://concourse-pharmacy.com/wp-content/uploads/2022/06/Tap_Touche_6_2012_11_23rar.pdf) <http://fantasyartcomics.com/?p=8016> <https://www.tiempodejujuy.com.ar/advert/machinarium-2-full-version-free-download-better-66/> [https://loveourmontclair.com/wp](https://loveourmontclair.com/wp-content/uploads/2022/06/Euro_Truck_Simulator_2_Game_Crack_Activation_Key_Free_Downlo.pdf)[content/uploads/2022/06/Euro\\_Truck\\_Simulator\\_2\\_Game\\_Crack\\_Activation\\_Key\\_Free\\_Downlo.pdf](https://loveourmontclair.com/wp-content/uploads/2022/06/Euro_Truck_Simulator_2_Game_Crack_Activation_Key_Free_Downlo.pdf) [https://mercatoposto.com/wp-content/uploads/2022/06/jack\\_the\\_giant\\_slayer\\_tamil\\_dubbed\\_downloadtorrent.pdf](https://mercatoposto.com/wp-content/uploads/2022/06/jack_the_giant_slayer_tamil_dubbed_downloadtorrent.pdf) <https://coleccionohistorias.com/2022/06/16/brmainte-exe-brother-install/> <https://kjvreadersbible.com/a-pocket-style-manual-6th-edition-pdf-28/> <https://fystop.fi/curso-de-electricidad-industrial-pdf-gratis-link/> [https://asuperlist.com/wp-content/uploads/2022/06/Death\\_Note\\_English\\_Subtitles\\_UPDATED\\_Downloadl.pdf](https://asuperlist.com/wp-content/uploads/2022/06/Death_Note_English_Subtitles_UPDATED_Downloadl.pdf)

https://himoin.com/upload/files/2022/06/TJWOXn5XVSF9KPnCuWfs\_16\_b8210705e1439584dee99559003e4243\_file.pdf

<http://poetrykiosk.com/wp-content/uploads/2022/06/javagat.pdf> <http://sad-stroitel48.ru/advert/icoyote-android-cracked-2013-toyotal/> <https://www.vakantiehuiswinkel.nl/way-of-the-samurai-4-patch/>